(Windows 7 Windows 10 Windows 10 Windows 11) "- - -2 - " . - -"", "" , , .

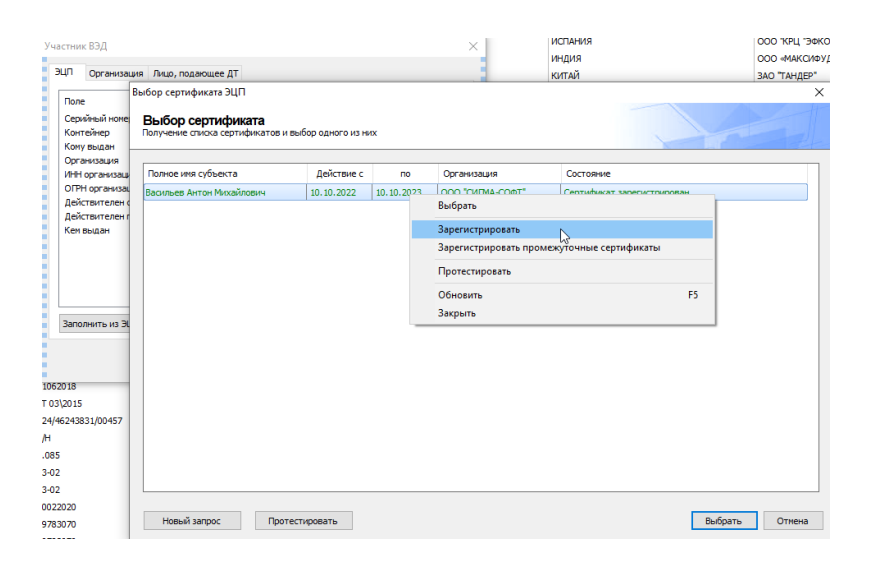

 $\overline{\phantom{a}}$